## IMPLEMENTATION OF OBJECT TRACKING ON FPGA

Chuanhai Bai Harshavardhan Kittur

## **PROJECT GOALS**

Implementation of the image processing algoritms Hardware based VGA

interface

SD card interface

### **ALGORITHMIC BLOCK DIAGRAM**

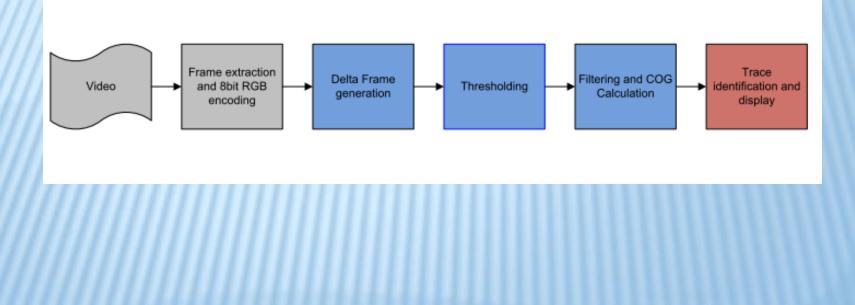

## DESCRIPTION

Video input (640\*480) whose extracted frames stored in SD Card Micro-Blaze

Processor for implementation of image processing algorithms Hardware Accelerator for VGA output to display the trace

For more info... List location or contact for specification (or other related documents)

#### **MATLAB IMPLEMENTATION**

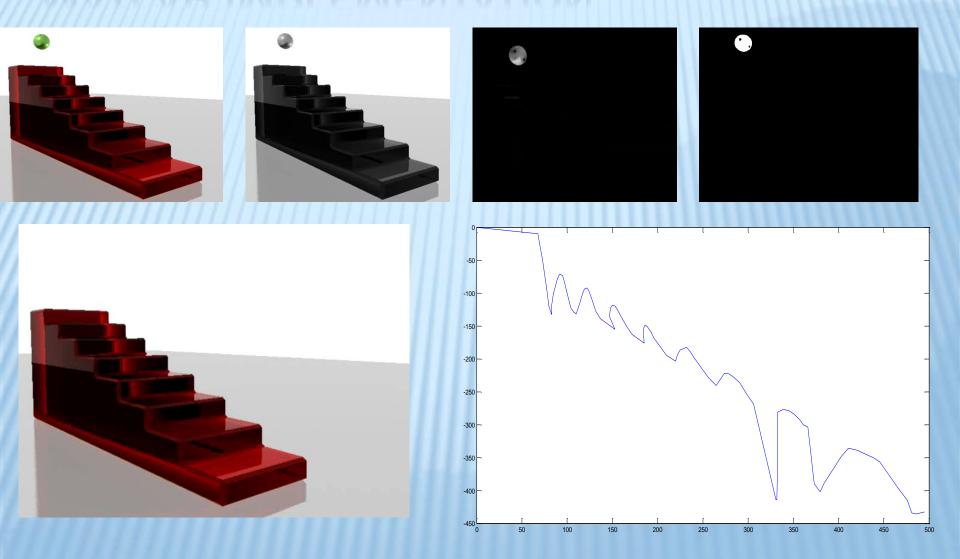

## **BLOCK DIAGRAM**

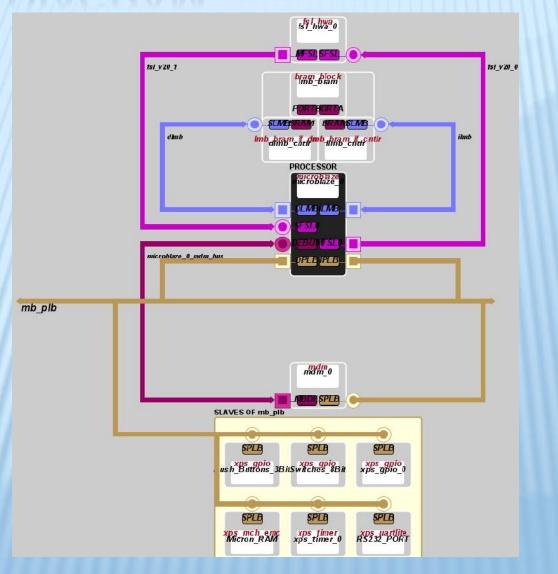

# **VIDEO FRAME EXTRACTION**

•Video frame extraction and encoding is done in MATLAB.

•8 bit RGB encoding is used with 3bits for R, 3 bits for G and 2 bits for B.

•The pre-processed files are stored in SD card in FAT12 format.

# SOFTWARE IMPLEMENTATION

 Software drivers handles the access to files writen in SD card in FAT12 format.

 Also all the image processing algorithms are implemented in software including delta frame conversion, thresholding, and COG calculation.

## HARDWARE IMPLEMENTATION

• VGA driver is computationally intensive and is implemented in hardware.

•VGA interface is used to display the object trace on the screen.